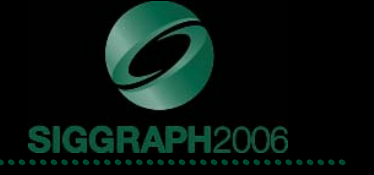

# **Ambient Aperture Lighting Ambient Aperture Lighting**

Chris Oat 3D Application Research Group ATI Research, Inc.

# **Outline Outline**

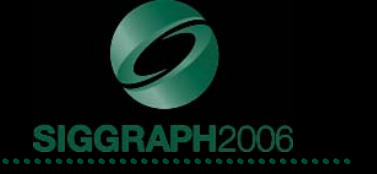

# • Ambient Aperture Lighting – *45 minutes*

- $\mathcal{L}_{\mathcal{A}}$  , and the set of the set of the set of the set of the set of the set of the set of the set of the set of the set of the set of the set of the set of the set of the set of the set of the set of the set of th Visibility aperture
- $\mathcal{L}_{\mathcal{A}}$  , and the set of the set of the set of the set of the set of the set of the set of the set of the set of the set of the set of the set of the set of the set of the set of the set of the set of the set of th Area light sources
- Hard & Soft shadows

# **What is Ambient Aperture lighting? What is Ambient Aperture lighting?**

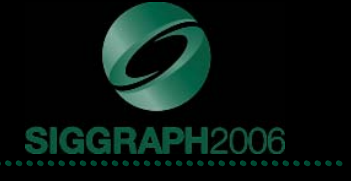

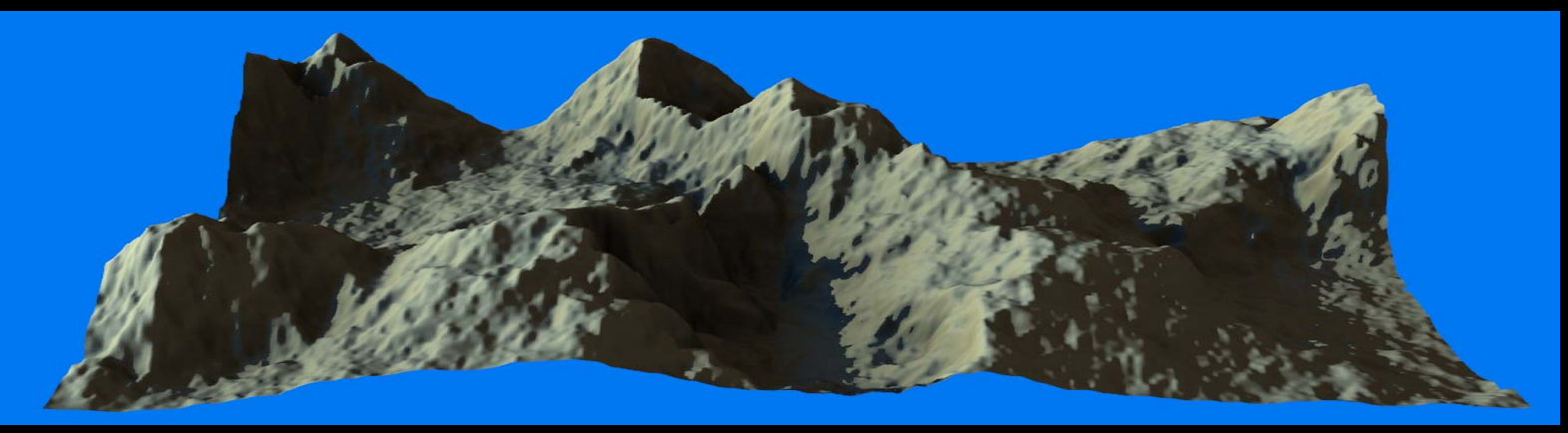

- • Shading model that uses apertures to approximate a visibility function
	- *Precomputed* visibility
	- **Dynamic** spherical area light sources
	- Dynamic point light sources
	- Hard & Soft shadows
- •Similar to horizon mapping, but allows for area light sources
- • The "ambient" comes from the fact that we use a modified ambient occlusion calculation to find an aperture of average visibility
- • Developed with *Terrain rendering* in mind but can be used for other things as well…

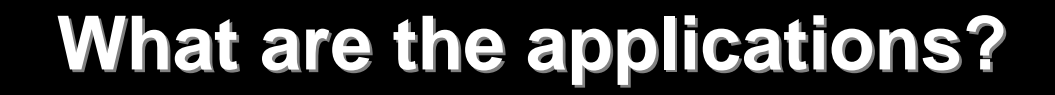

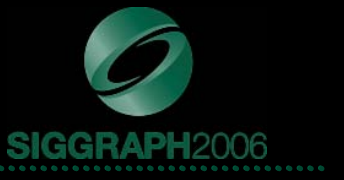

- $\bullet$  Non-deformable models
	- Terrains
	- Static scene elements
		- •Buildings
		- •**Statues**
- Dynamic spherical area light sources – Hard & Soft shadows
- $\bullet$  Applications where performance is critical and rendering must still look realistic (but not necessarily physically correct)

## **How does it work? How does it work?**

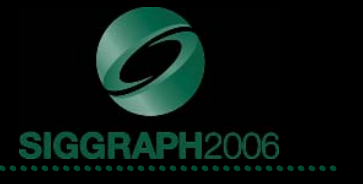

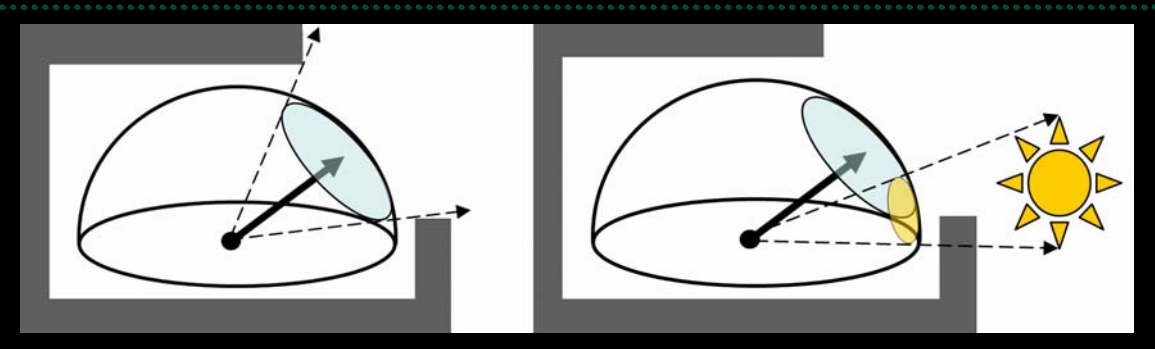

 $\bullet$ Ambient aperture lighting works in 2 stages

#### $\bullet$ *Precomputation Stage*

- Visibility function is computed at every point on mesh
	- Per-vertex or per-pixel
- Visibility function is stored using a spherical cap
- *Spherical cap* stores an average, contiguous region of visibility
	- • A spherical cap is a portion of a sphere cut off by a plane (a hemisphere itself is a spherical cap)

#### •*Rendering Stage*

- Spherical cap *acts as an aperture*
- Aperture is used to restrict incoming light so that it only enters the from visible (un-occluded) directions
- Area light sources are projected onto the hemisphere and are clipped against the aperture
- This determines how much of their light passes through the aperture

# **Precomputation stage Precomputation stage**

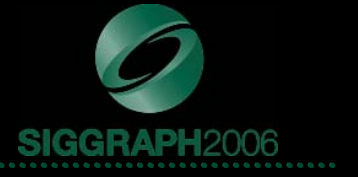

- • The precomputation stage can be thought of as a two step process:
- • **Step 1:**
	- Find visible area
		- Area of hemisphere that is unoccluded by the surrounding scene
	- This serves as the area of our aperture/spherical cap

### •**Step 2:**

- Find average direction of visibility
	- $\bullet$ Just like finding a bent normal
	- •Average of all un-occluded rays fired from a given point
- This serves as the orientation of our aperture/spherical cap

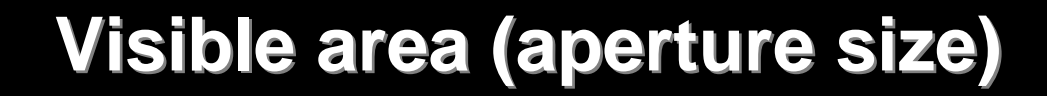

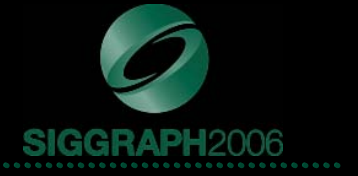

$$
VisibleArea(x) = 2\pi \int_{\Omega} V(x,\omega) d\omega
$$

- $\bullet$  For every point on the mesh (vertex/pixel):
	- Cast a bunch of rays
	- Determine what percentage of rays reach infinity (un-occluded)
	- Multiply by 2PI (area of unit hemisphere)
- The average area of visibility used as aperture size
	- We assume visible area is contiguous and circular region (i.e. a spherical cap)
- $\bullet$ Store arc length of the cap's radius
	- arc length of radius = **acos( -area/2PI + 1 )**
- $\bullet$ Single float value, stored per vertex/pixel

# **Visible direction (aperture orientation) Visible direction (aperture orientation)**

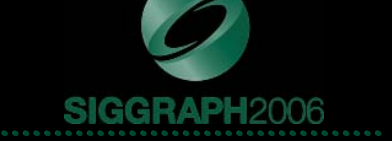

$$
VisibleDir(x) = \int_{\Omega} V(x,\omega)\omega d\omega
$$

- $\bullet$  For every point on the mesh (vertex/pixel):
	- $-$  Cast a bunch of rays
	- Determine average direction for which rays reach infinity (un-occluded)
		- This is frequently referred to as a *bent normal*
- •This gives you the average direction of visibility
- $\bullet$ Use this for your aperture's orientation
- $\bullet$ A float3 per vertex/pixel

# **How to render using apertures? How to render using apertures?**

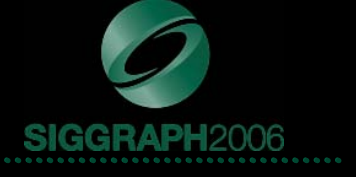

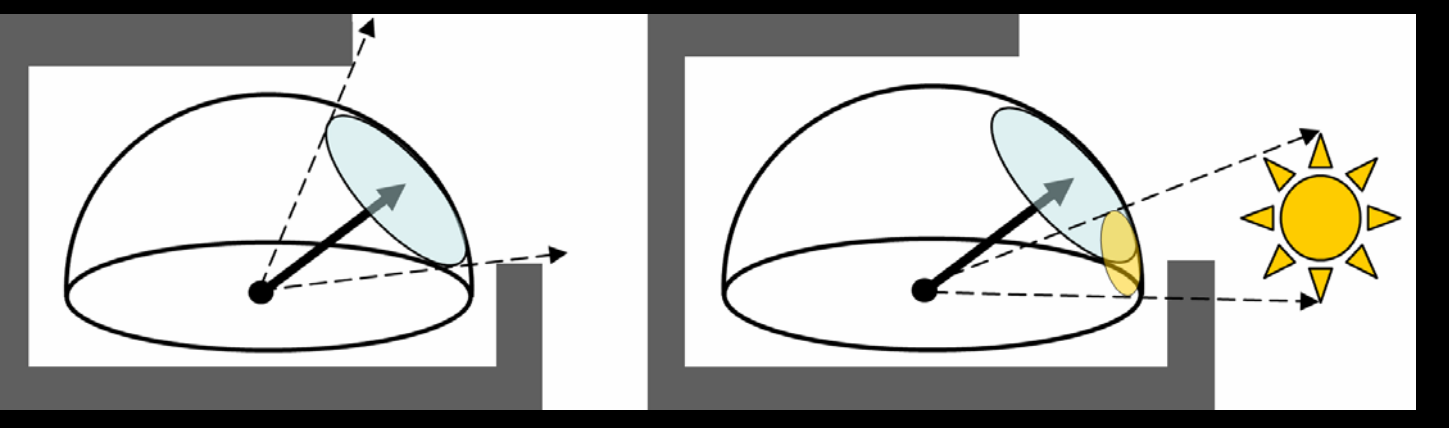

- •Project spherical area light source onto hemisphere
- • Projected area light source covers some area of the hemisphere
	- Projected sphere forms a spherical cap, just like our aperture
- $\bullet$  Find the intersection of the projected light's spherical cap and the aperture's spherical cap
- $\bullet$  Once the area of intersection is found, we know the portion of the light source that passes through the aperture

# **Finding area of intersection Finding area of intersection**

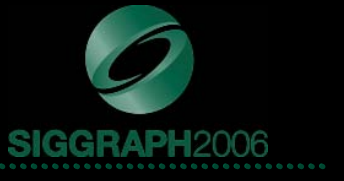

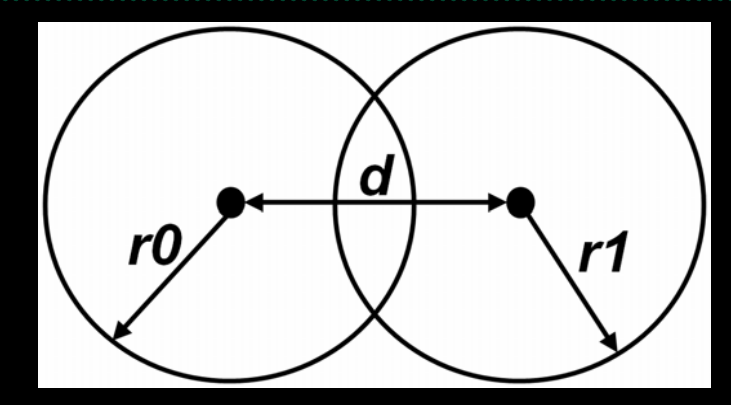

- $\bullet$  Intersection area of two spherical caps is a function of the arc lengths of their radii (r0, r1) **and** the distance between their centroids (d)
- $\bullet$  If **d >= r0 +r1**
	- *No intersection*
	- Thus area is 0
- $\bullet$  If **min(r0,r1) <= max(r0,r1)-d**
	- *Fully intersected*
	- Use the area of the smallest cap
	- $-$  Area of cap:  $(2\pi\!-\!2\pi\cos(\min(r1,r0)))$  $-2\pi \cos(\min(r), r0)$
- •• Otherwise...

# **Spherical cap intersection Spherical cap intersection**

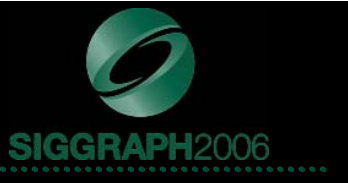

$$
2\cos(r1)\arccos\left(\frac{-\cos(r0) + \cos(d)\cos(r1)}{\sin(d)\sin(r1)}\right) -2\cos(r0)\arccos\left(\frac{\cos(r1) - \cos(d)\cos(r0)}{\sin(d)\sin(r0)}\right) -2\arccos\left(\frac{-\cos(d) + \cos(r0)\cos(r1)}{\sin(r0)\sin(r1)}\right) -2\pi\cos(r1)
$$

- **Oh no!**
- $\bullet$  After all our simplifications, we're left with this monster to solve!
- Let's take a closer look at the intersection area function…

\*Simplified form of intersection area function given by [Tovchigrechko]

# **Intersection function Intersection function**

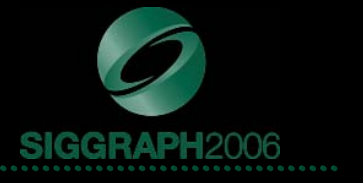

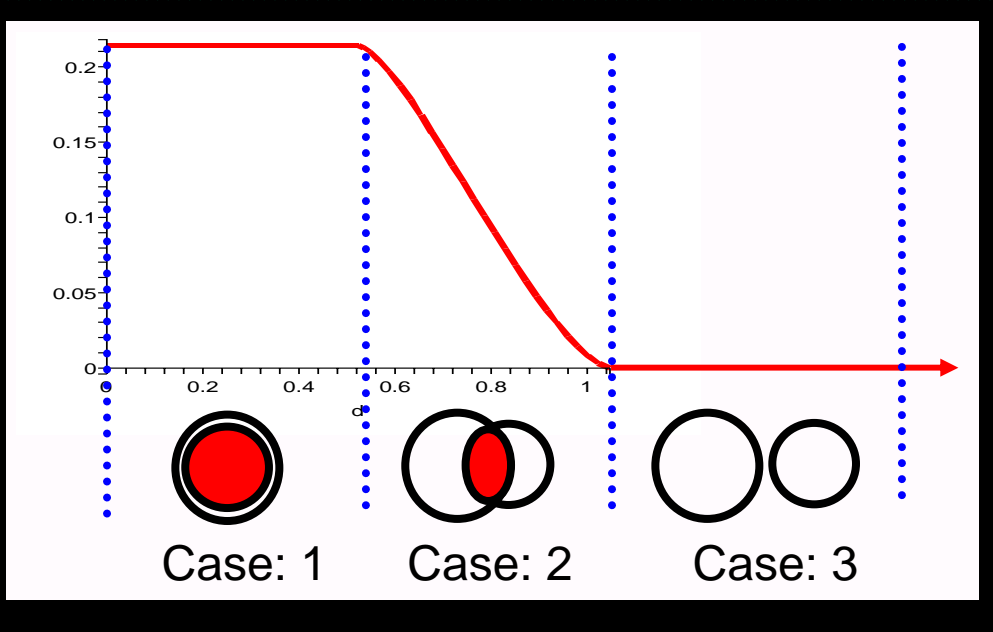

- $\bullet$  Case 1 and 3 handled by our early outs
	- *Case 1* : *Full intersection*
	- **Case 3** : *No intersection*
- $\bullet$  Intersection area decreases as caps move away from each other
- $\bullet$ Smooth falloff with respect to distance

# **Smoothstep saves the day**

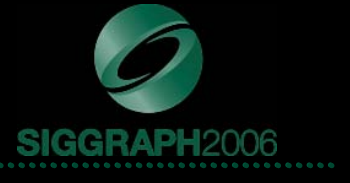

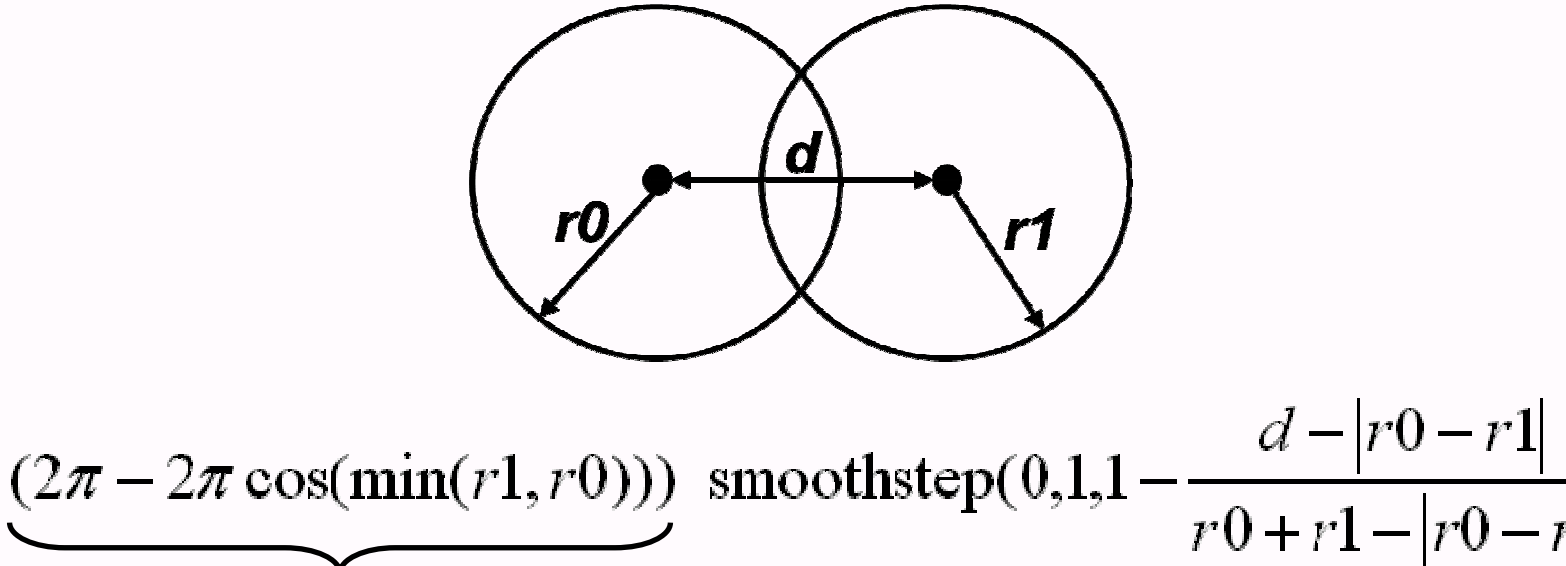

Area of smallest spherical cap

#### •Case 1: **Full intersection**

– Smoothstep returns 1

#### $\bullet$ Case 2: **Partial intersection**

- Smoothstep returns smooth falloff (depending on amount of overlap)
- Gives a smooth transition from full intersection to no intersection
- Scaled by area of smallest cap
- • Case 3: **No intersection**
	- Smoothstep returns 0

# **Quality Comparison Quality Comparison**

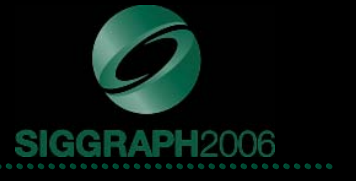

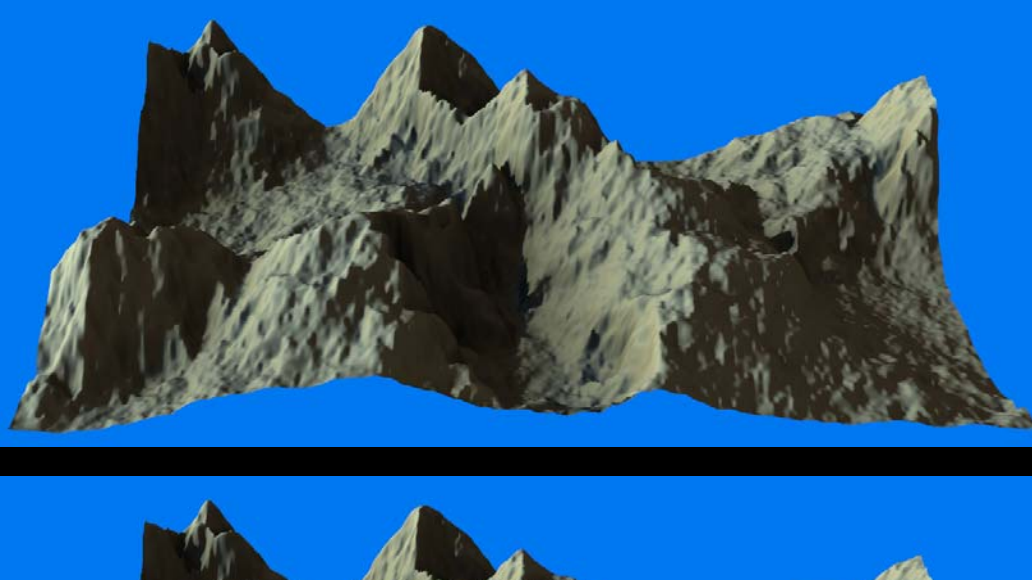

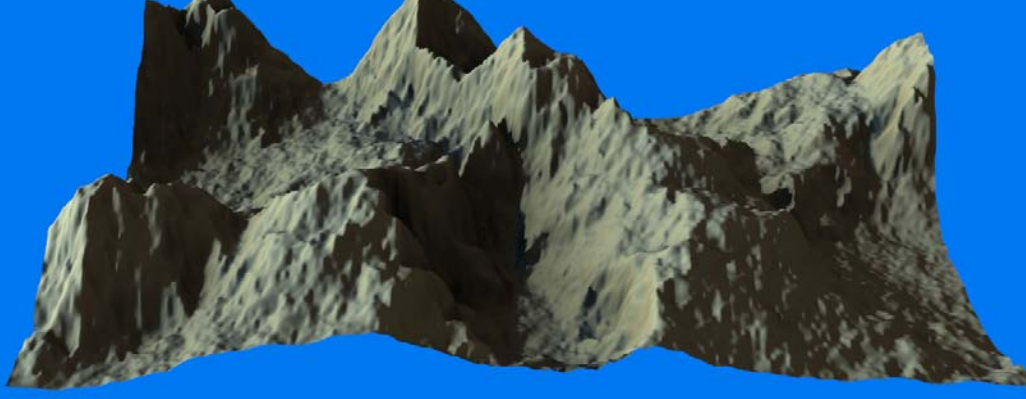

# Top: Exact results Bottom: Approximation

## **Intersection area approximation Intersection area approximation**

**{**

**}**

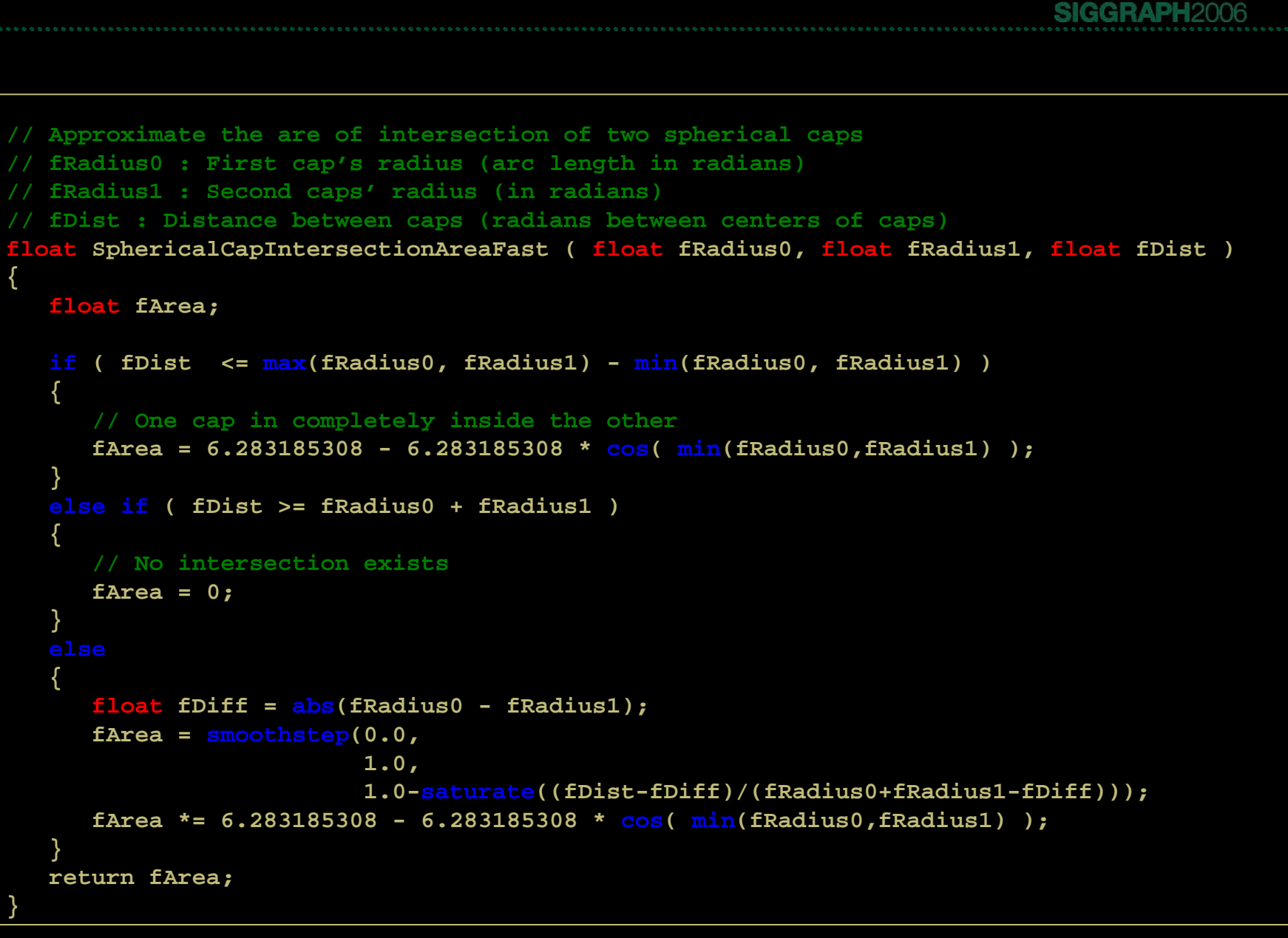

# **Don't forget about our friend Lambert Don't forget about our friend Lambert**

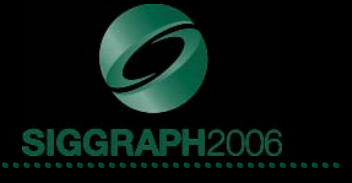

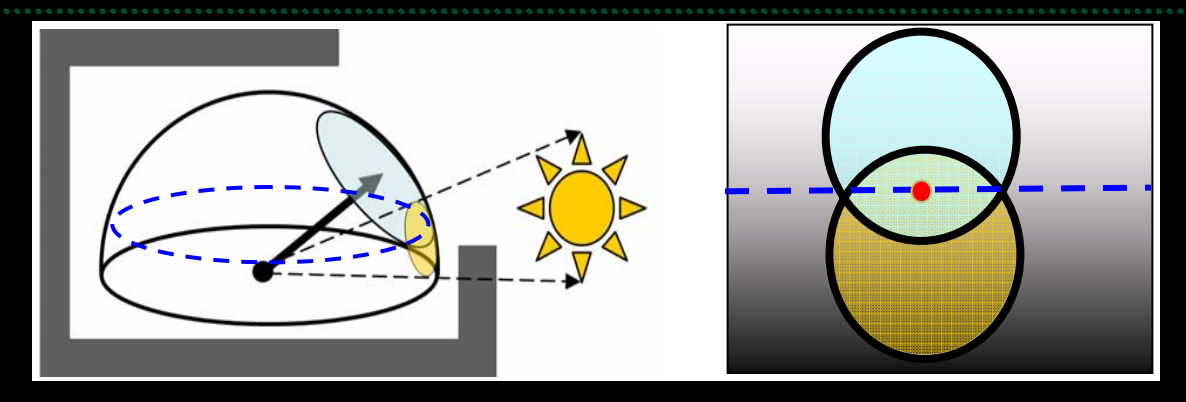

- $\bullet$  Reflectance is determined by the area of intersection *and* Lambert's Cosine **Law** 
	- Find a vector to the **centroid** for the region of intersection
	- This is estimated by averaging the aperture's vector and the light's vector
	- Scale the intersection area by N.Vcentroid
		- IntersectionArea \* saturate(N.Vcentroid)
	- This provides a Lambertian falloff as the light source approaches the horizon
- $\bullet$  $\bullet$   $\;$  Just another approximation on top of all the others we're making  $\circledcirc$
- $\bullet$  Assumes the area above intersection's centroid is about the same as the area below the intersection's centroid
	- *Negative error above* the centroid **cancels** the *positive error below* the centroid

# **Ambient light Ambient light**

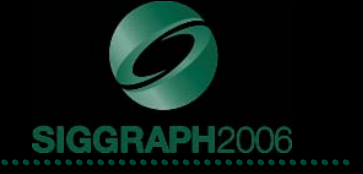

- $\bullet$  We now have a function for finding direct lighting from area light sources, but we'd like to incorporate some form of ambient light to account for light scattered in from the sky
- $\bullet$  Treat sky as if it were a giant area light behind the sun:
	- Compute area light/aperture intersection
	- If area of intersection is less that area of aperture, fill the missing space with indirect "ambient light"
		- $\bullet$  For a terrain, use the average sky color (lowest MIP level of sky dome?)
			- Blue during the day
			- Redish-pink at sun set
			- Black at night
- $\bullet$  Works better than the standard constant ambient term
	- Only applies to areas that aren't being lit directly and aren't totally occluded from the outside world

### **Demo: Terrain Demo: Terrain**

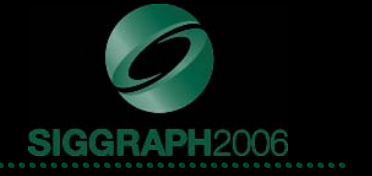

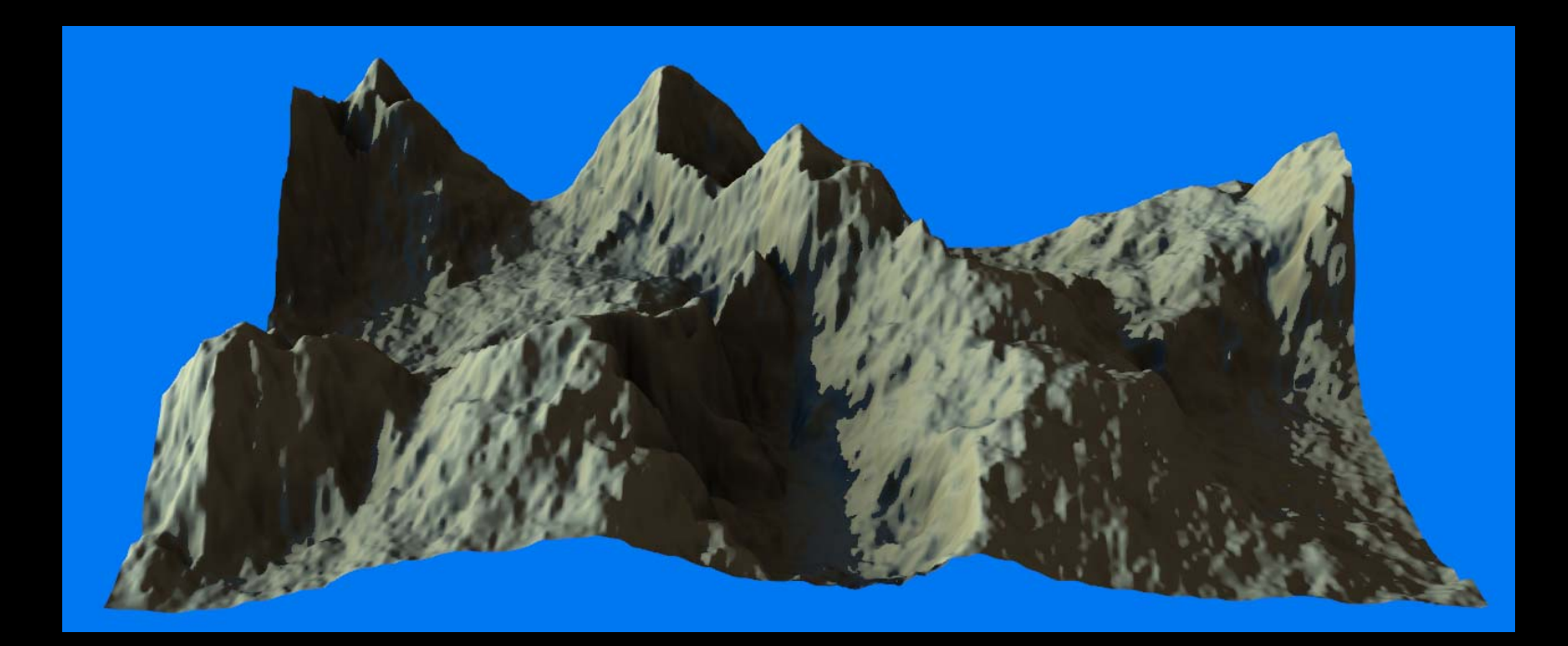

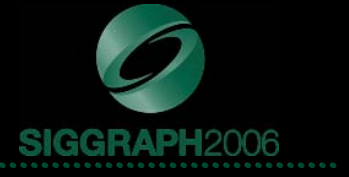

- • Area light sources
	- Better than N.L with point light sources
	- Hard shadows for small area light sources
	- Soft shadows for large area lights sources
- • Small storage requirements
	- Just 4 floats per-vertex or per-pixel
	- Or 3 floats if you store aperture orientation in tangent space and derive z component in your shader
- •Doesn't require additional transforms
	- Shadow maps require transforming model one or more extra times
- • Very cheap to compute
	- Just a handful of vertex shader or pixel shader instructions
	- Gives pleasing results

# **What are the potential downfalls?**

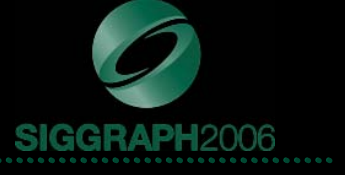

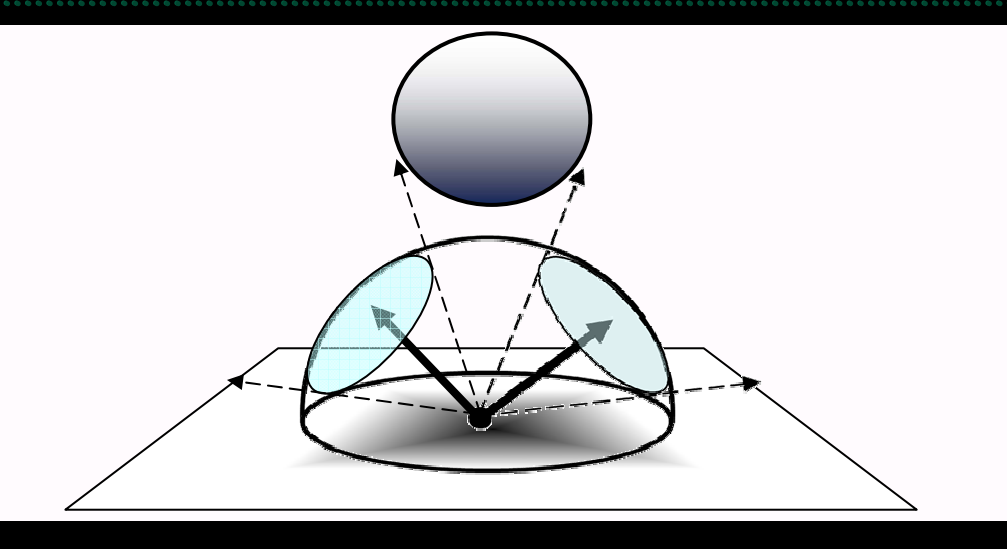

- • Assumes visible region is contiguous and circular
	- Sphere over plane (see example)
	- **Which way should visibility aperture point?**
	- Visible region is a band around the horizon, this is poorly approximated by a spherical cap
- • Multiple light sources don't occlude each other
	- You'd have to compute area of overlap to make sure you don't over light
	- In practice this isn't necessarily a huge issue (people expect 2 light sources to make things twice as bright)
- • Assumes non-local light sources
	- Light source can't be between point being shaded and it's blocker
	- Results in incorrect shadowing
- • Works well with terrains
	- Terrains typically have nicely behaving visibility functions
	- Occlusion is a band along the horizon
	- Visibility region is generally a contiguous, circular region somewhere in the sky

# **Taking it to the next level Taking it to the next level**

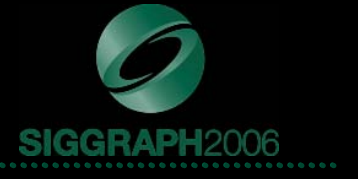

- • Multiple visibility apertures
	- $\mathcal{L}=\mathcal{L}=\mathcal{L}$  $-$  Fixes case where you're in a room with multiple windows
	- Multiple contiguous regions of visibility
- • Occlusion "anti-apertures"
	- $-$  Contiguous regions of occlusion
	- – $-$  Fixes sphere over plane case
	- $-$  Spherical cap intersection gives amount of occlusion rather than amount of light

# **Preprocessor optimizations Preprocessor optimizations**

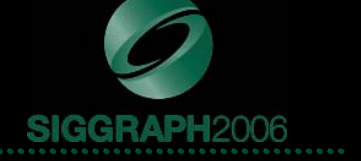

- • Speed up or even eliminate the preprocessing step
	- Exploit the fact that Aperture can be computed using modified ambient occlusion and bent normal preprocessors
- •Google for:

### – **GPU accelerated ambient occlusion**

- •Improve preprocessing speed
- • D3DX provides a GPU accelerated SH direct lighting function
	- First coefficient can be used to approximate visible area
	- Next 3 coefficients approximate average visible direction

### **Dynamic ambient occlusion**

- •Eliminate the need to preprocess
- •Allows for deformable meshes

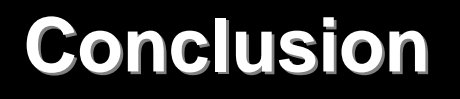

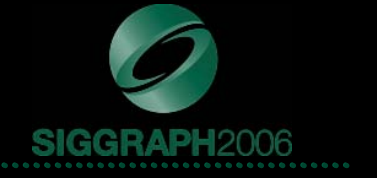

- A method for shading using dynamic area light sources
- Well suited for outdoor environments
	- Static environment
	- Spherical area light source: Sun
	- $-$  Contiguous, circular regions of visibility
- Low computational complexity
- $\bullet$ Very low storage cost

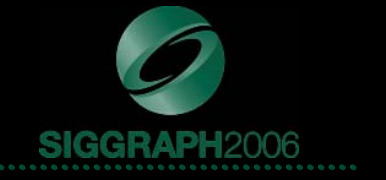

- $\bullet$  MAX, N. L. Horizon Mapping: Shadows for Bump-mapped Surfaces. The Visual Computer 4, 2 (July 1988), 109-117.
- $\bullet$  SLOAN, P.-P., KAUTZ, J., SNYDER, J., Precomputed Radiance Transfer for Real-Time Rendering in Dynamic, Low-Frequency Lighting Environments, SIGGRAPH 2002.
- TOVCHIGRECHKO, A. AND VAKSER, I.A. 2001. How common is the funnel-like energy landscape in proteinprotein interactions? Protein Sci. 10:1572-1583

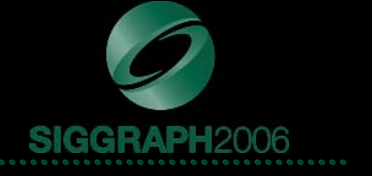

# **Questions?**

# Chris Oat coat@ati.com

### These slides are available for download:

**www.ati.com/developer**